**Getting Started Guide** 

# 

**Getting Started Guide** 

- 2. <u>Dashboard and account</u>
- 3. <u>Test experience</u>

Buy and create an account

# Affordable Bar Prep Access all 700+ Affordable Bar Prep questions for 12 months for \$99.00 CAD + Tax. Once your payment is processed, an account will be created to access your own dashboard. To complete the enrolment process, provide a secure password on the registration screen displayed after payment. This can be changed later Discount code: Buy and Register

# Purchase page

This is the purchase page. From the buy and register button, you'll proceed to the checkout page where payment information is entered

On this page, ahead of the checkout page, enter any available promo code that is active

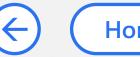

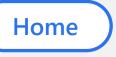

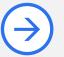

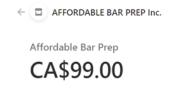

Powered by **stripe** Terms Privacy

# Pay with card Email @outlook.com Card information \_\_\_\_ Name on card First Last Country or region Canada 5MV 2T6 Save my info for secure 1-click checkout Pay faster on AFFORDABLE BAR PREP Inc. and Pay CA\$99.00

# Checkout page

Enter any valid and active credit card along with an email that will be used to create an account login as well as email you a confirmation

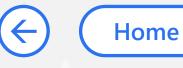

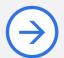

From: FlexiQuiz

Sent: Sunday, November 14, 2021 1:51 PM

To:

Subject: Welcome to Affordable Bar Prep

Welcome,

Thank you for purchasing Affordable Bar Prep.

You can access Affordable Bar Prep using the following details:

URL: flexiquiz.com/account/login

Username:

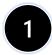

The password will be the one that you provided when creating your account.

Or you can reset your password here by entering your username.

Good Luck!

Affordable Bar Prep

This email was sent on behalf of Affordable Bar Prep.

If you do not want to receive further emails, please <u>unsubscribe here</u>

# Confirmation email

You will receive an automated email from FlexiQuiz sharing with you your username

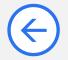

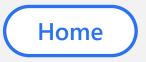

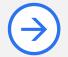

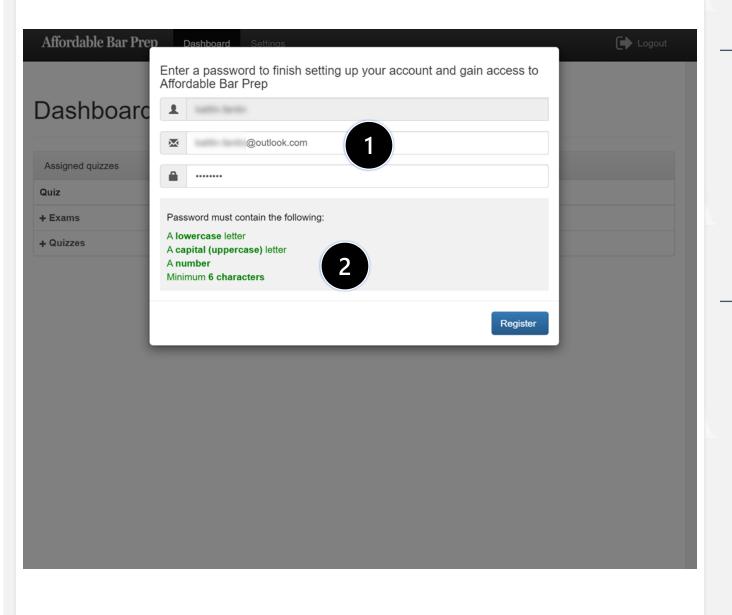

# Complete Account

After the checkout page, you will land into your dashboard page. If not prompted immediately, you can refresh your page to get the password setting prompt

Passwords must meet 4
conditions: have a lowercase
letter, an uppercase letter, a
number, and be a minimum of 6
characters

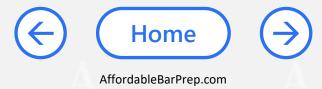

Dashboard and account

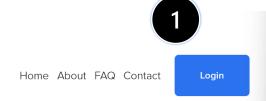

## Login to your Dashboard

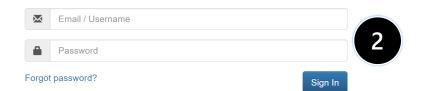

# Login page

To login to your dashboard, you can navigate to <a href="https://www.affordableBarPrep.com/Login">AffordableBarPrep.com/Login</a>

Enter in your username (available via the confirmation email) and password

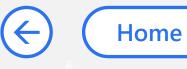

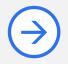

Dashboard

Settings

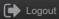

### Dashboard

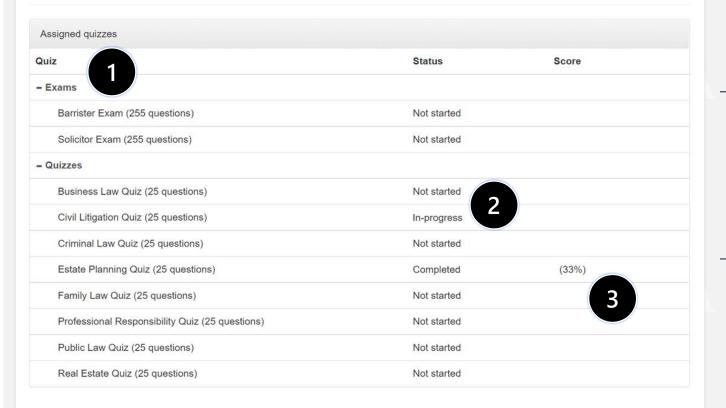

# Dashboard page

On your dashboard page you will see expandable (+) / collapsible (-) sections for the 2 Exams and 8 Quizzes

For any of the Exams or Quizzes, you can see whether or not you have started them, are in-progress, or completed (of which you can retake)

Your score for each exam or quiz will show up here, reflecting your most recent score as a percentage

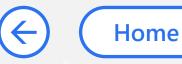

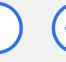

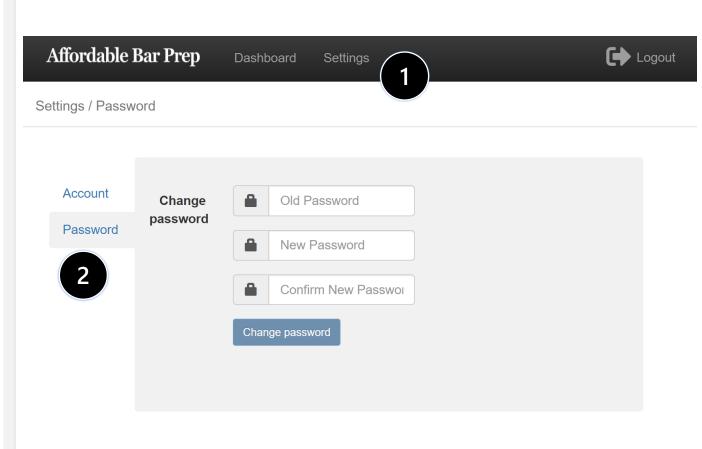

# Settings page

Access account and password information via settings in the navigation bar at the top

You can review your username under accounts as well as change your password

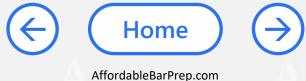

Test experience

1

# Sample Quiz

ime remaining 1:59:58

1. Amirti is a doctor licensed to practice neurosurgery in Ontario. Amirti would like to know how to structure business of providing medical services. Which of the following options is the most correct?

3

- Amirti can incorporate a professional corporation
- Amirti can incorporate a specified service corporation
- Amirti can incorporate a personal services business
- Amirti can incorporate a medical association corporation

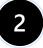

2. Mike loves pizza and is interested in starting a pizza business. He sees that Domino's Pizza is looking for franchisees. Mike contacts Domino's and is ready to make an investment. Prior to Mike making the investment what must Domino's provide Mike with?

- A certified and signed document containing information about Domino's, including among other things, how the franchise is organized, who controls it, and how the franchise system works
- A contract setting out the details of the franchisor/franchisee relationship
- A copy of the available remedies available to Mike under the Arthur Wishart Act (Franchise Disclosure), 2000
- A signed and certified document confirming that Domino's will act in "good faith" and in accordance with reasonable commercial standards

# Quiz page

1

Initiating a quiz or exam will open its own tab

2

You can select an option/answer to a question and change it later. You can also skip questions and proceed.

3

You can bookmark questions by toggling the bookmark icon which will let you collect questions you wish to review or comeback to later

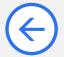

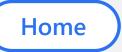

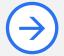

| No, under section 89 of the Indian Act Nelson is exempt from seizure, because the snow blowers are located on the reserve                                                          |
|----------------------------------------------------------------------------------------------------|
| Yes, under section 89 of the Indian Act the supplier can go onto the reserve and seize the snow blowers                                                                            |
| nich one of the following business organizations can assist with estate planning?  An unincorporated association                                                                   |
| A joint-venture                                                                                                    |
| A corporation                                                                                                    |
| A limited partnership                                                                                                    |
| of the following are required for a court to grant leave to a complainant to bring a derivative action, the proposed action appears to be in the best interests of the corporation |
| The proposed action appears to be in the best interest of the corporation                                                                                                    |
| The shareholder gives 14 days' notice to the directors of the corporation of their intention                                                                                       |
| The directors are acting in bad faith                                                                                                    |
|                                                                                                    |
|                                                                                                    |

# Quiz page

Each question page has 10 questions. You can navigate pages at the bottom of each page as well as see your completion progress

At any point in time, you can scroll to the bottom and click the Save and Continue button which will save existing responses and allow you to return to the quiz or exam and complete at a future time

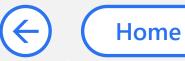

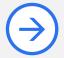

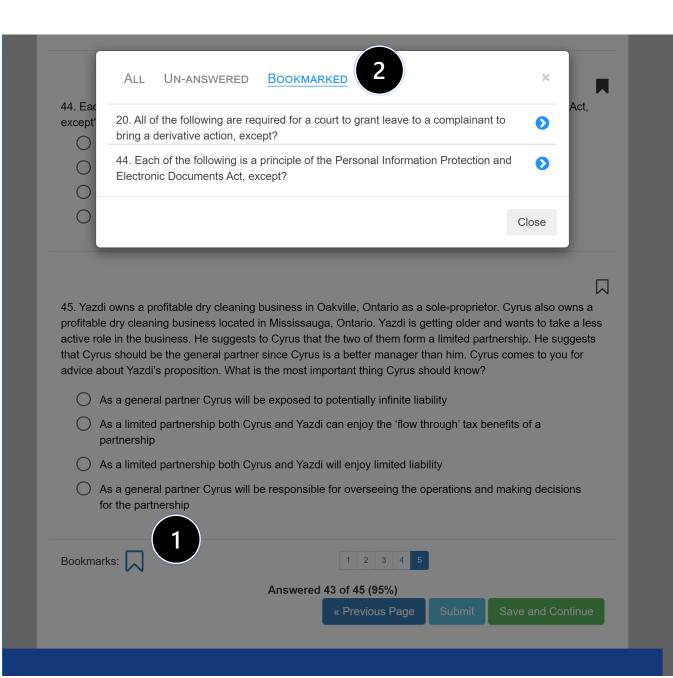

# Bookmarks popup

Clicking on the Bookmarks button at the bottom of the page will open a pop-up

You can see a list of questions that you have bookmarked as well as un-answered questions. Clicking on a question will navigate to the page the questions is on

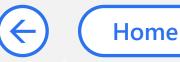

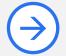

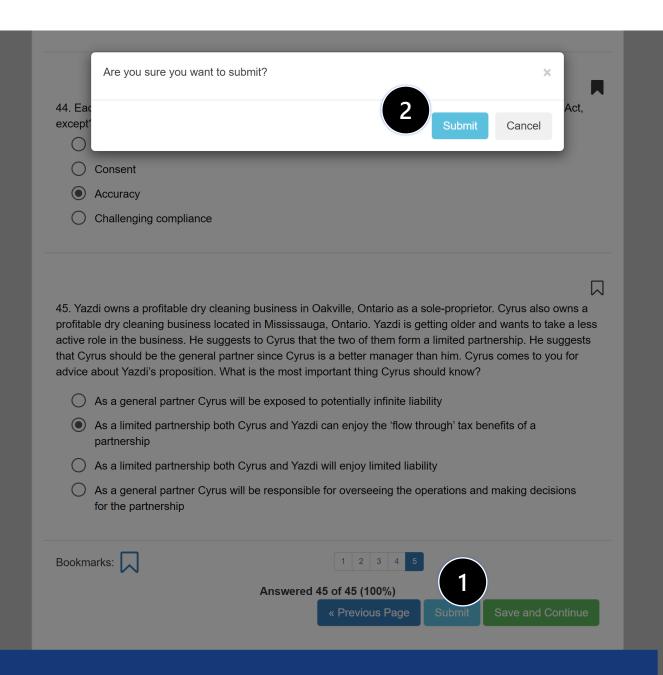

# Submit popup

On the last page of any exam or quiz, the submit button will be available.
Clicking this button will open a confirm pop-up

Confirming submission will take you to the results page, after which you are unable to change responses

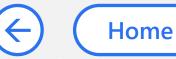

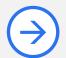

# **Results for Sample Quiz**

### Score

14/45 (31%)

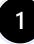

Other

1/2 (50%)

Professional

1/2 (50%)

### Duration

02m:01s

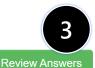

Retake Quiz

# Results page

You can see your score of how many questions you answered correctly

You can see how long it took you to complete the quiz or exam

You can choose to review answers to learn from those that you answered incorrectly

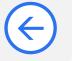

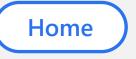

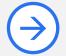

### **Review Answers** Other 1 / 2 (50%) Professional 1/2 (50%) Scoi 1. Amirti is a doctor licensed to practice neurosurgery in Ontario. Amirti would like to know how to structure her business of providing medical services. 14/4 Which of the following options is the most correct? Amirti can incorporate a professional corporation Other Amirti can incorporate a specified service corporation X 1/2 (5 Amirti can incorporate a personal services business Profe Amirti can incorporate a medical association corporation 1/2 (5 Dura 2. Mike loves pizza and is interested in starting a pizza business. He sees that Domino's Pizza is looking for franchisees. Mike contacts Domino's and is ready to make an investment. Prior to Mike making the investment what must 02m Domino's provide Mike with? A certified and signed document containing information about Domino's, including among other things, how the franchise is organized, who controls it, and how the franchise system works A contract setting out the details of the franchisor/franchisee relationship A copy of the available remedies available to Mike under the Arthur Wishart Act (Franchise Disclosure), 2000 A signed and certified document confirming that Domino's will act in "good faith" and in accordance with reasonable commercial

standards

# Review answers popup

Clicking on review questions will open a pop-up which you can review

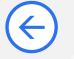

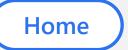

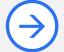